# M8 - 6.0 - LCM GCF Notes

Lowest common multiple (LCM): the lowest number both numbers go into Greatest common factor (GCF): the biggest number that goes into two numbers

### **8 and 12?**

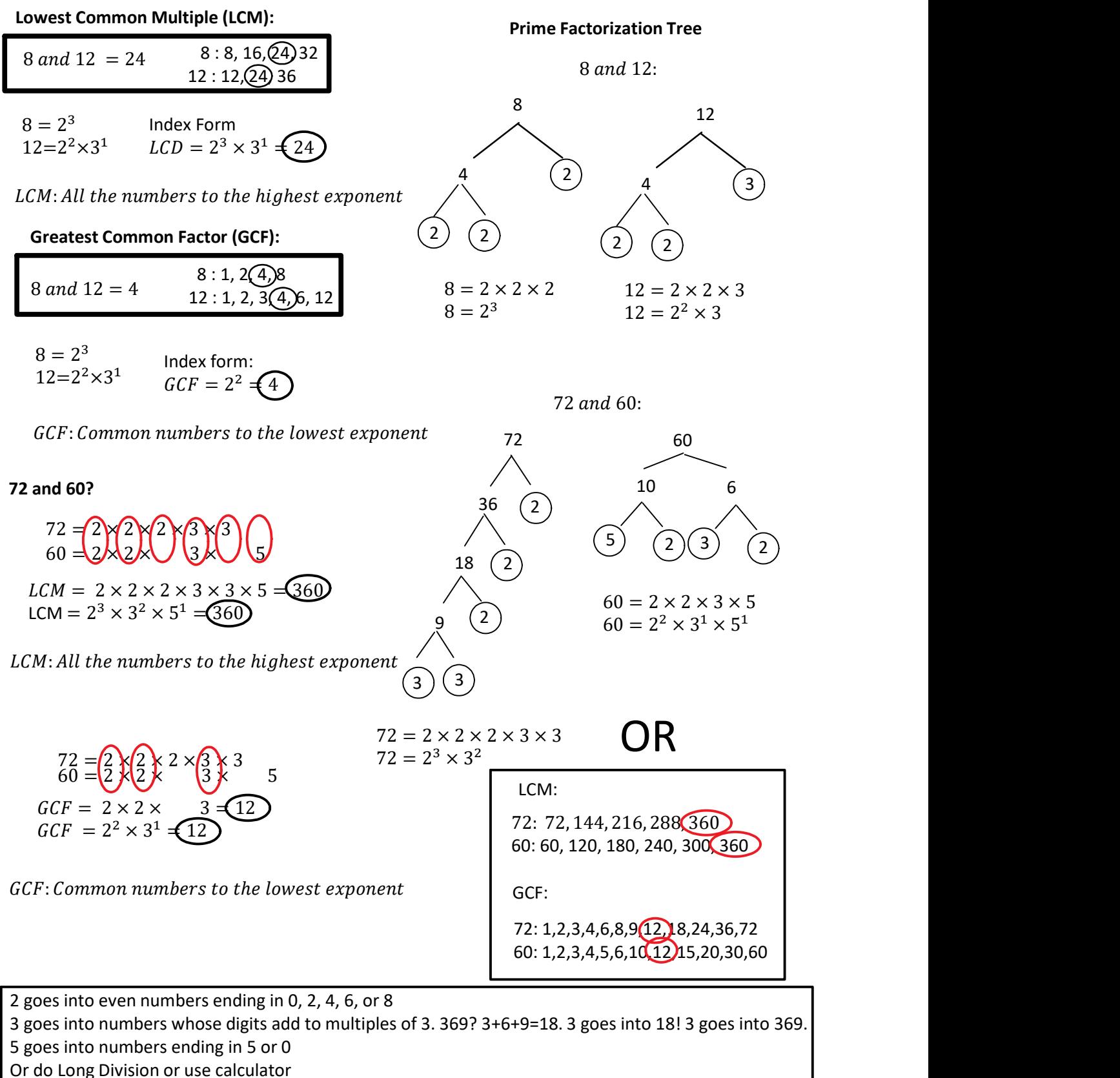

## Simplification

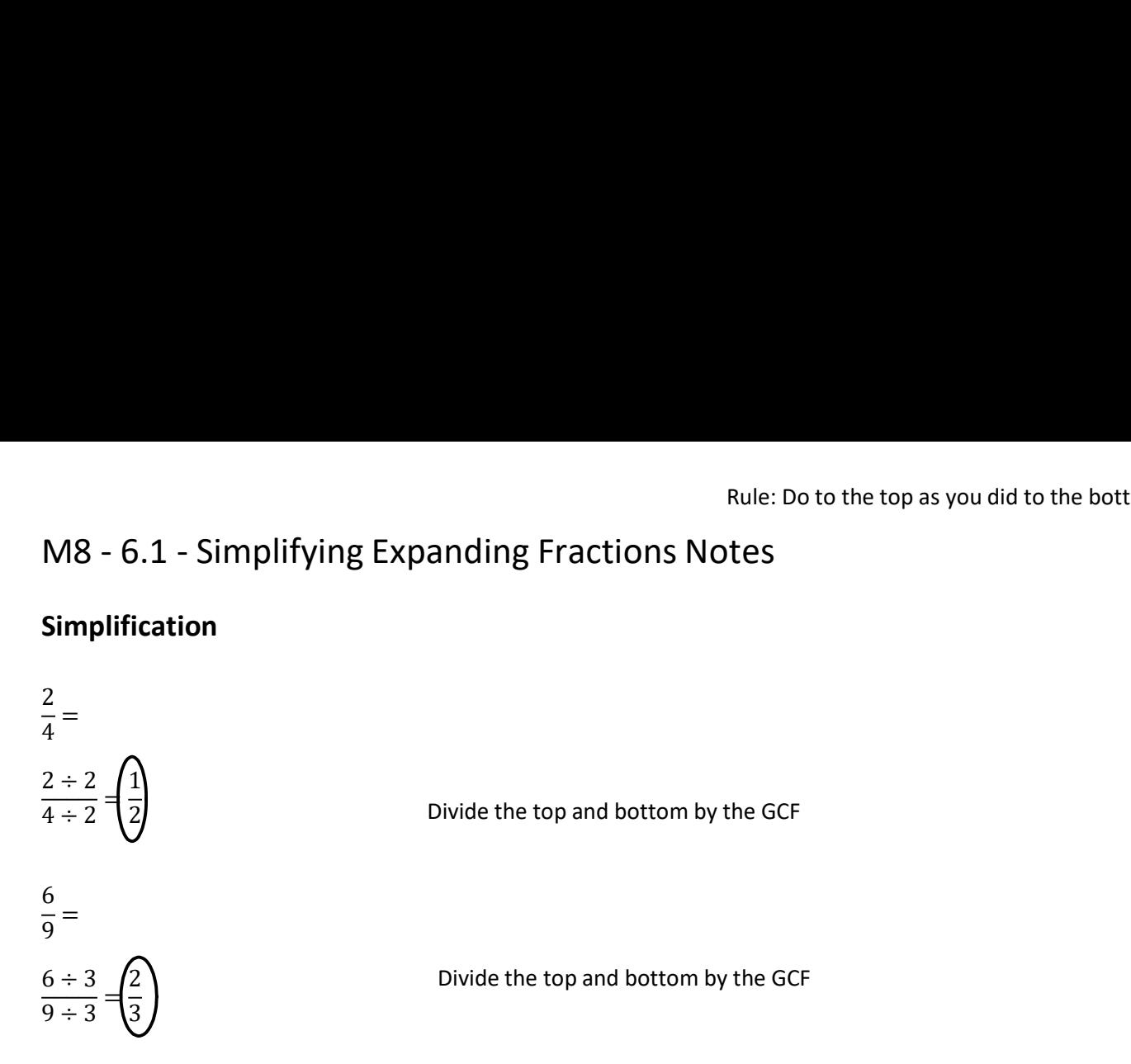

Rule: Do to the top as you did to the bottom.

### Expansion

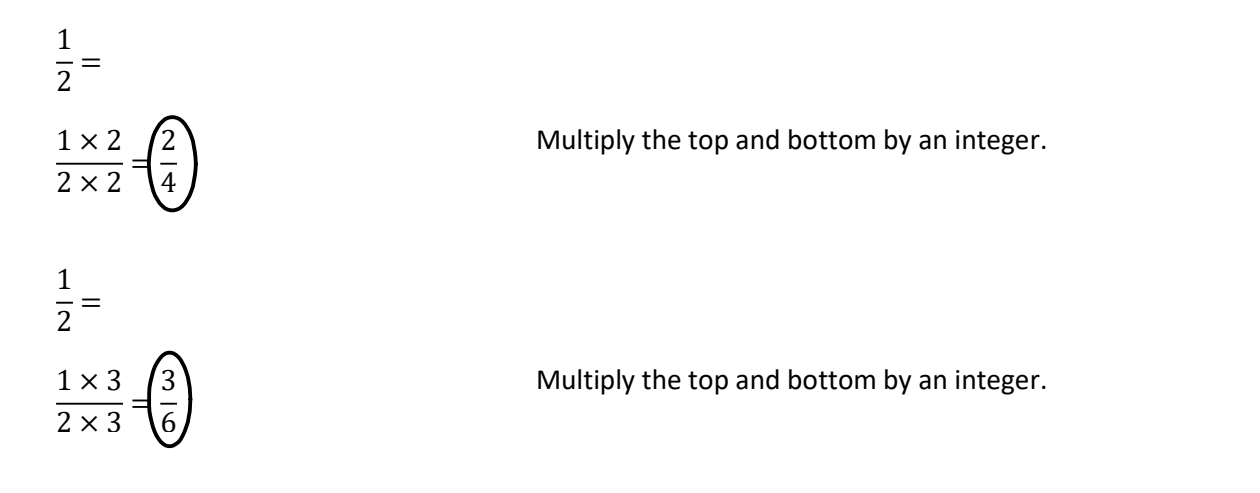

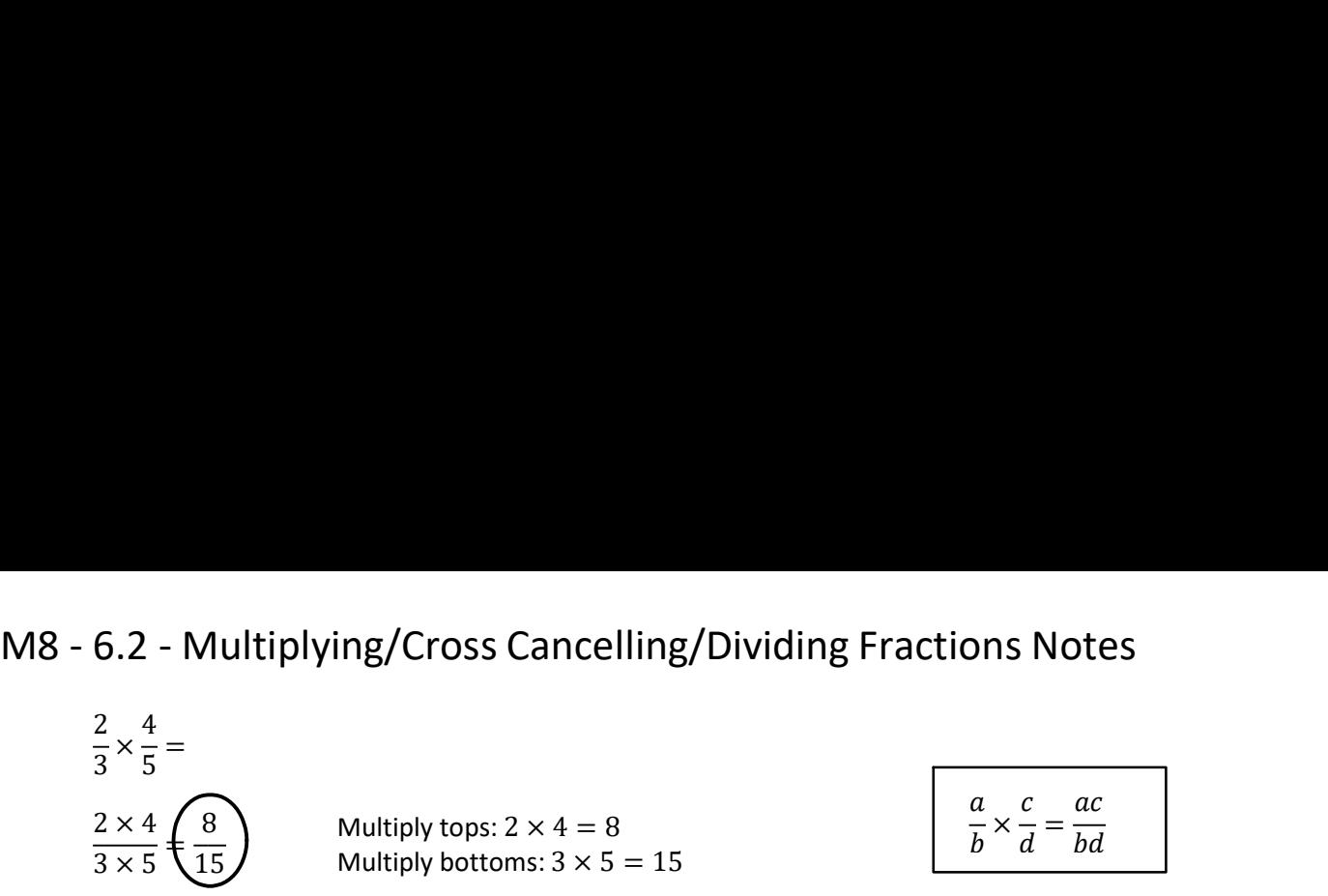

$$
\frac{a}{b} \times \frac{c}{d} = \frac{ac}{bd}
$$

To multiply fractions just multiply tops and multiply bottoms.

$$
2 \times \frac{3}{5} = \frac{2}{1} \times \frac{3}{5} \left( \frac{6}{5} \right)
$$
\n
$$
a \times \frac{b}{c} = \frac{a}{1} \times \frac{b}{c} = \frac{ab}{c}
$$

Cross Cancelling  
\n
$$
\frac{1}{2} \times \frac{2}{3} = \frac{2}{6} \left(\frac{1}{3}\right)
$$
\n
$$
\frac{1}{2} \times \frac{2}{3} = \frac{1}{2} \times \frac{2}{3} = \frac{1}{2} \times \frac{2}{3} \left(\frac{1}{3}\right)
$$
\n
$$
\frac{1}{4} \times \frac{2}{3} = \frac{2}{12} \left(\frac{1}{6}\right)
$$
\n
$$
\frac{1}{4} \times \frac{2}{3} = \frac{1}{4} \times \frac{2}{3} = \frac{1}{4} \times \frac{2}{3} = \frac{1}{4} \times \frac{2}{3} = \frac{1}{6}
$$
\n
$$
\frac{2}{4} = \frac{1}{2}
$$

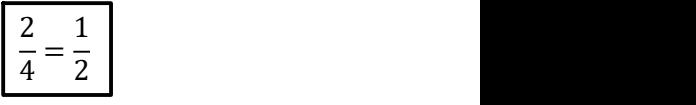

$$
\frac{1}{2} \div \frac{4}{7} =
$$
\n
$$
\frac{1}{2} \times \frac{7}{4} =
$$
\n
$$
\frac{1}{2} \times \frac{7}{4} =
$$
\n
$$
\frac{1}{2} \times \frac{7}{4} =
$$
\n
$$
\frac{1}{2} \times \frac{7}{4} = \frac{7}{8}
$$
\nTo divide fractions just flip the second fraction, and change divided by to multiplication and follow steps above.\n
$$
\frac{\left(\frac{1}{b}\right)}{\left(\frac{4}{7}\right)} = \frac{1}{2} \div \frac{4}{7} = \frac{1}{2} \times \frac{7}{4} = \frac{7}{8}
$$
\n
$$
\frac{\left(\frac{1}{b}\right)}{\left(\frac{4}{7}\right)} = \frac{a}{b} \div \frac{c}{d} = \frac{a}{b} \times \frac{d}{c} = \frac{ad}{bc}
$$
\n
$$
\frac{\left(\frac{1}{b}\right)}{\left(\frac{a}{d}\right)} = \frac{a}{b} \div \frac{c}{d} = \frac{a}{b} \times \frac{d}{c} = \frac{ad}{bc}
$$
\n
$$
\frac{\left(\frac{2}{b}\right)}{\left(\frac{a}{d}\right)} = a \div \frac{b}{c} = a \times \frac{c}{b} = \frac{ac}{b}
$$
\n
$$
\frac{\left(\frac{2}{b}\right)}{\left(\frac{b}{c}\right)} = \frac{a}{b} \div c = \frac{a}{b} \times \frac{1}{c} = \frac{a}{b}
$$
\n
$$
\frac{\left(\frac{a}{b}\right)}{\left(\frac{b}{c}\right)} = \frac{a}{b} \div c = \frac{a}{b} \times \frac{1}{c} = \frac{a}{bc}
$$

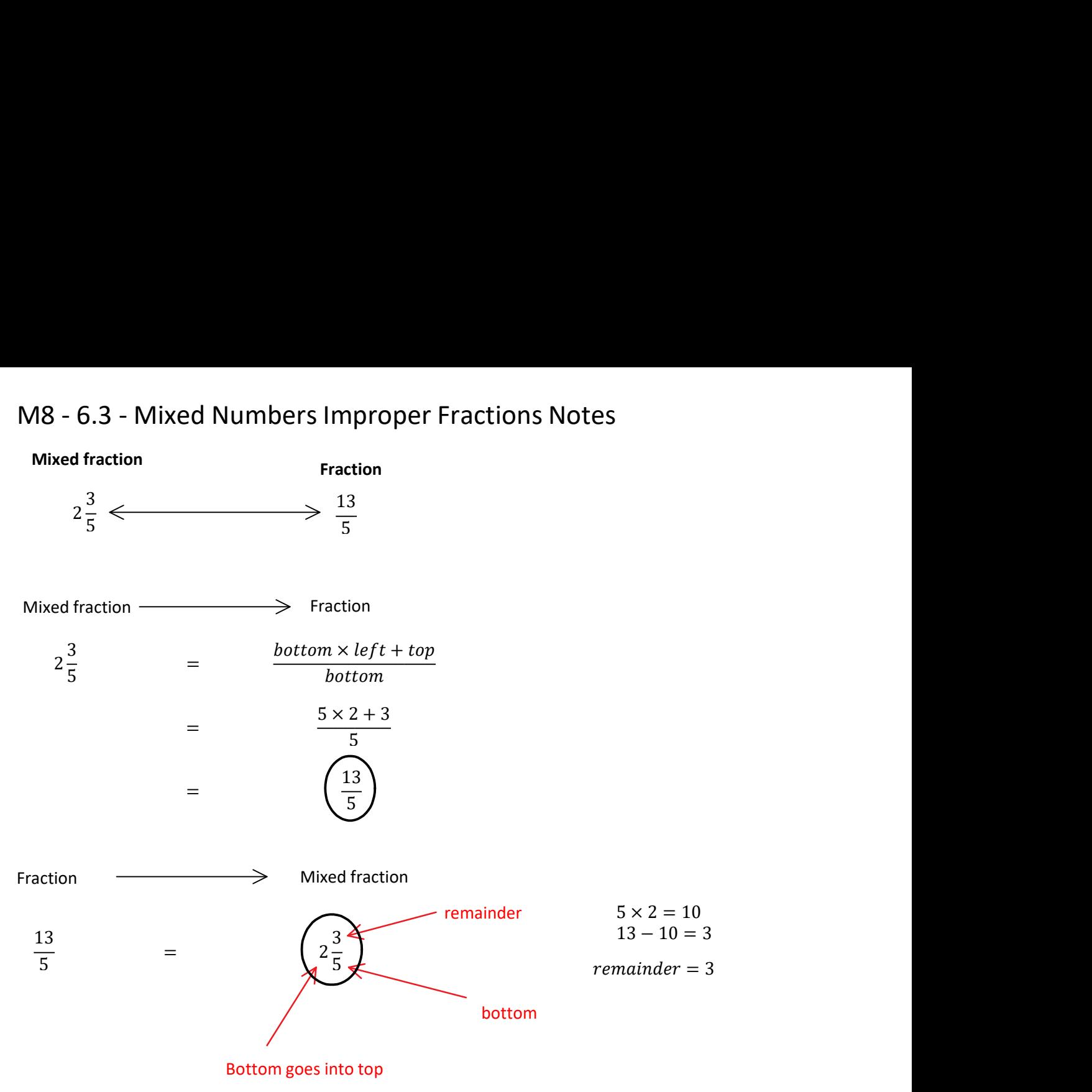

Lowest common denominator (LCD): the lowest common multiple of the denominators Steps: Get the same bottom (LCD), do to top, do to bottom, add or subtract tops. M8 - 6.4 - Adding Subtracting Fractions Notes<br>Steps: Get the same bottom (LCD), do to top, do to bottom, add or subtract tops.<br>Lowest common denominator (LCD): the lowest common multiple of the denominators

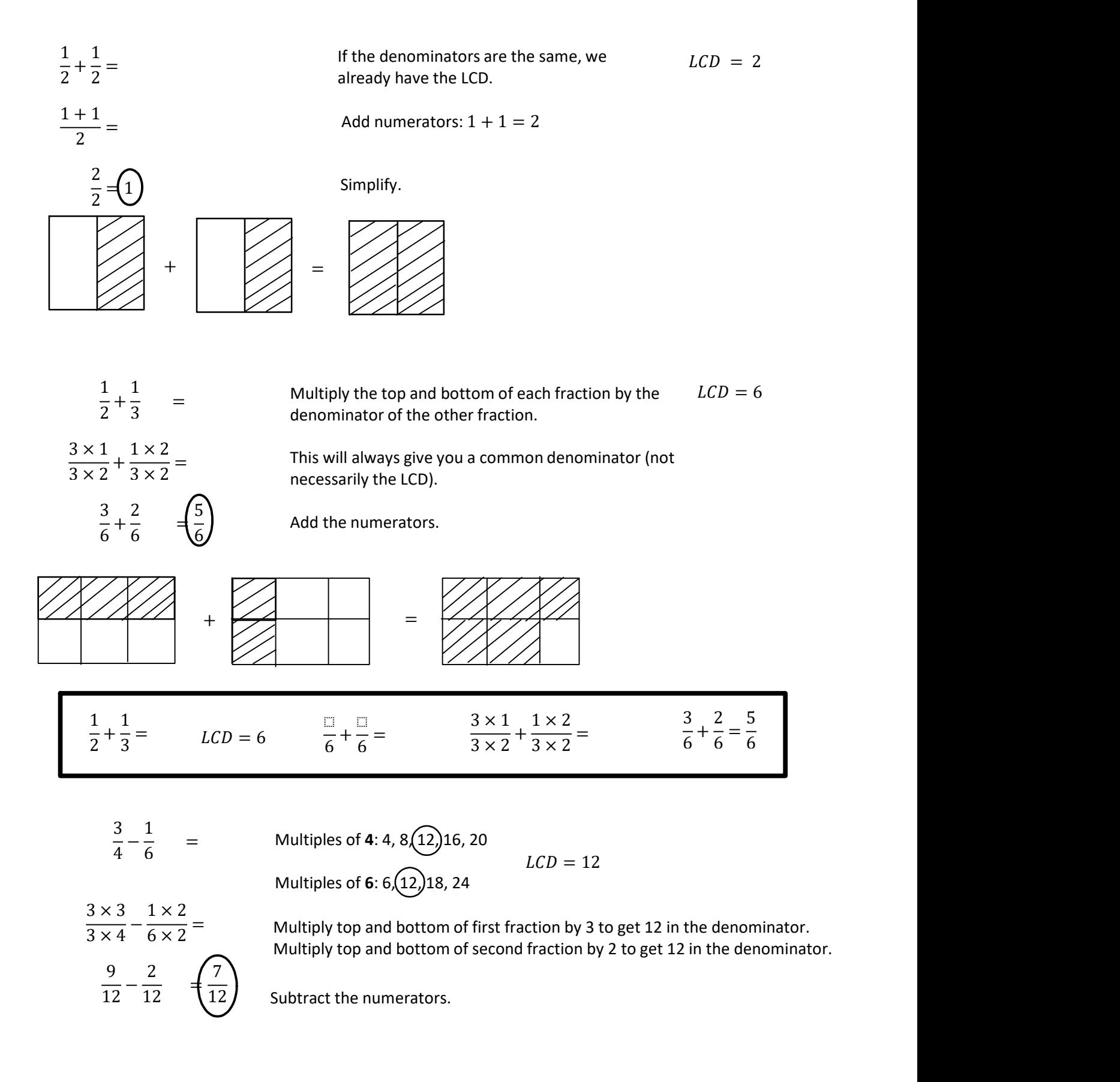